## Grenzwerte

Es ist nicht möglich, von  $\pi$  alle Ziffern anzugeben. Deren Reihenfolge ist unregelmäßig und endlos, da  $\pi$  irrational ist. Für uns relevante irrationale Zahlen können durch unendliche Reihen erfasst werden. Eine der vielen Möglichkeiten, um  $\pi$  bis zu einer vorgegebenen Genauigkeit zu ermitteln, lautet:

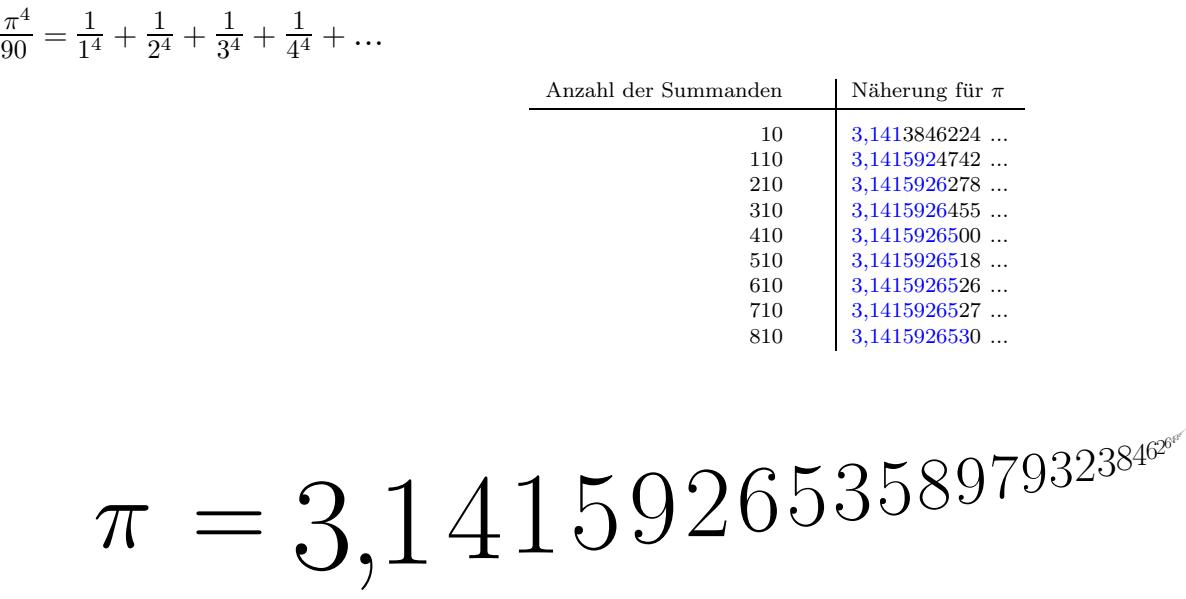

Je mehr Summanden addiert werden, umso genauer ist der Wert von  $\frac{\pi^4}{90}$ , woraus sich eine Näherung für  $\pi$  ergibt (Multiplikation mit 90 und zweimaliges Wurzelziehen). Reihendarstellungen gibt es z. B. für trigonometrische Funktionen, für Logarithmen und für Wurzeln.

 $\sqrt{2} = 1 + \frac{1}{2} - \frac{1}{2}$ ·4  $+\frac{1\cdot3}{2}$  $\frac{1\cdot3}{2\cdot4\cdot6} - \frac{1\cdot3\cdot5}{2\cdot4\cdot6\cdot5}$ ·4·6·8  $+ ...$ 

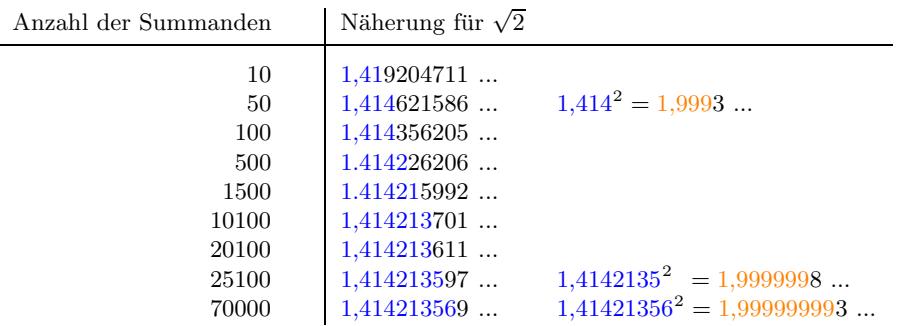

# $\sqrt{2}=1,\!4\,142135623730950488010^{20}$

Beim Tangentenproblem kann die Steigung einer Tangente (zun¨achst) nicht exakt ausgerechnet werden. Es kann jedoch eine Folge von Näherungen angegeben werden, die es ermöglicht, die Tangentensteigung beliebig genau zu bestimmen.

Betrachten wir die Zahlenfolge: 2,1; 2,01; 2,001; 2,0001; 2,00001; ...

Die Folge stellt ein Verfahren dar, um eine bestimmte Zahl auf beliebig viele Stellen zu berechnen. Je weiter man in der Folge fortschreitet, umso besser wird die Näherung für diese Zahl. Diese Zahl heißt Grenzwert, in diesem Fall ist er  $2 = 2,000000...$ 

Beachte: 2 muss kein Element einer Folge sein, die 2 als Grenzwert besitzt.  $\sqrt{2}$  ist auch kein Element der angegebenen rationalen Folge.

### Blick über den Tellerrand

Welche Eigenschaftd muss eine Zahlenfolge  $a_1, a_2, a_3, a_4, \ldots$  haben, damit mit ihr eine Zahl a beliebig genau ausgerechnet werden kann, damit sie eine Zahl erzeugt (definiert)?

Zu beliebig vorgegebener Stellenanzahl k muss es jeweils eine Stelle  $n_0$  in der Folge geben, von der ab die Folgenglieder mit  $a$  in den ersten  $k$  Stellen übereinstimmen. Das ist noch nicht ganz korrekt, da verschiedene Dezimalschreibweisen möglich sind, z. B.  $1,\overline{9}=2$ .

#### Genauer:

Zu beliebig vorgegebener Ungenauigkeit  $\varepsilon$  (griech. epsilon, z.B.  $\varepsilon = 0.01$  oder  $\varepsilon = 0.0001$ ,  $\varepsilon$  erinnert an error) muss es jeweils eine Stelle  $n_0$  in der Folge geben, von der ab die Abweichung der Folgenglieder  $a_n$  von a kleiner als die vorgegebene Ungenauigkeit ist.

Statt "Zu beliebigem  $\varepsilon$ " können auch die Zahlen einer Null-Folge genommen werden, z. B.  $\frac{1}{k}$  $\frac{1}{k}$  oder 10<sup>-k</sup>,  $k \in \mathbb{N}$ .

a heißt Grenzwert der Folge. Die Folge konvergiert (strebt gegen) gegen a.

Die Abweichung ist der Betrag der Differenz, also  $|a_n - a|$ , z.B.  $|4 - 4, 12| = |-0, 12| = 0, 12$ .

1. Untersuche, durch welche Folge eine Zahl beliebig genau berechnet werden kann, d. h. welche Folge einen Grenzwert besitzt.

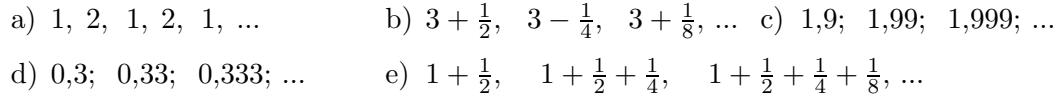

2. Stelle eine Vermutung auf, ob die Folge einen Grenzwert besitzt.

a)  $\sqrt[3]{2}$ ,  $\sqrt[3]{3}$ ,  $\sqrt[4]{4}$ , ... b)  $(1 + \frac{1}{10})^{10}$ ,  $(1 + \frac{1}{15})^{15}$ ,  $(1 + \frac{1}{20})^{20}$ , ... c)  $1 + \frac{1}{2}$ ,  $1 + \frac{1}{2} + \frac{1}{3}$  $\frac{1}{3}$ ,  $1 + \frac{1}{2} + \frac{1}{3} + \frac{1}{4}$  $\frac{1}{4}$ , ...

# $\!$  Anfängliches

$$
2 = 1 + 1
$$
  
\n
$$
= 1 + \frac{1}{2} + \frac{1}{2}
$$
  
\n
$$
= 1 + \frac{1}{2} + \frac{1}{4} + \frac{1}{4}
$$
  
\n
$$
= 1 + \frac{1}{2} + \frac{1}{4} + \frac{1}{8} + \frac{1}{8}
$$
  
\n
$$
= 1 + \frac{1}{2} + \frac{1}{4} + \frac{1}{8} + \frac{1}{16} + \frac{1}{16}
$$
  
\n
$$
= 1 + \frac{1}{2} + \frac{1}{4} + \frac{1}{8} + \frac{1}{16} + \frac{1}{32} + \dots
$$
  
\n
$$
1 = \frac{1}{3} + \frac{1}{3} + \frac{1}{3}
$$
  
\n
$$
= \frac{1}{3} + \frac{1}{3} + \frac{1}{9} + \frac{1}{9} + \frac{1}{9}
$$
  
\n
$$
= \frac{1}{3} + \frac{1}{3} + \frac{1}{9} + \frac{1}{9} + \frac{1}{9}
$$
  
\n
$$
= \frac{1}{3} + \frac{1}{3} + \frac{
$$

$$
= \frac{1}{3} + \frac{1}{3} + \frac{1}{9} + \frac{1}{9} + \frac{1}{9}
$$
  
\n
$$
= \frac{1}{3} + \frac{1}{3} + \frac{1}{9} + \frac{1}{9} + \frac{1}{27} + \frac{1}{27} + \frac{1}{27}
$$
  
\n
$$
= \frac{1}{3} + \frac{1}{3} + \frac{1}{9} + \frac{1}{9} + \frac{1}{27} + \frac{1}{27} + \frac{1}{81} + \frac{1}{81} + \frac{1}{81}
$$
  
\n
$$
= \frac{2}{3} + \frac{2}{9} + \frac{2}{27} + \frac{2}{81} + \dots
$$

Die Beispiele sollen dazu anregen, über den Grenzwert einer Reihe nachzudenken.

 $\odot$  Roolfs

## Zusammengefasst

1. Alle  $0/1/2/3$  ... /9-Folgen mit vorangestelltem  $a, \ldots (a \in \mathbb{Z})$  bilden die Menge der reellen Zahlen, z. B. gilt:

$$
\sqrt{2}\,=1,\!4\,14213562373095048800^{18}
$$

Es gibt keine rationale Zahl, also auch keine Zahl mit endlich vielen Nachkommastellen, deren Quadrat 2 ist. Um <sup>√</sup> 2 beliebig genau approximieren zu k¨onnen, muss man unbegrenzt viele Nachkommastellen in Betracht ziehen.

3. Reelle Zahlen können durch Folgen und unendliche Summen definiert werden. Angesichts der Tabelle ist es plausibel, dass die (monotone) Folge  $a_n = \left(1 + \frac{1}{n}\right)^n$  eine Zahl definiert, den Grenzwert. Mit größer werdendem  $n$  ergeben sich immer mehr gültige Dezimalziffern.

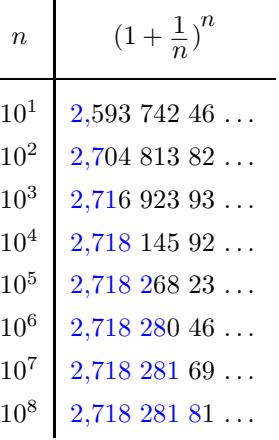

Der Grenzwert der Folge heißt e, Schreibweise:  $\lim_{n\to\infty} a_n = e$ 

- 4. Welche Eigenschaft muss nun eine Folge haben, damit sie eine reelle Zahl definiert? Anders ausgedrückt: damit sie konvergiert. Die durch die Folge definierte Zahl heißt Grenzwert der Folge.
- 5. Man stelle sich vor, die Gleichheit zweier reeller Zahlen  $a$  und  $b$  zeigen zu müssen. Das ist wegen der unendlich vielen Nachkommastellen der Zahlen nicht ganz einfach. Wenn es aber gelingt, für jedes  $\varepsilon > 0$  (also jede Zahl größer null) die Ungleichung  $|b - a| < \varepsilon$  nachzuweisen, müsste  $a = b$  gelten. Alternativ könnte man für jedes  $k \in \mathbb{N}$  zeigen, dass  $|b - a| < 10^{-k}$  gilt. Nun stelle man sich weiter vor, dass die Zahl b durch eine Folge  $a_n$  definiert wird. Dann müsste es zu jedem  $\varepsilon > 0$  eine Stelle  $n_0$  geben, so dass für alle weiteren Folgenglieder  $|a_n - a| < \varepsilon$  gilt. Die Definition der Konvergenz sollte jetzt verständlich sein.
- 6. Es mag anfänglich verwundern, dass durch einen Grenzwertprozess (Sekanten-/Tangentensteigung, einbeschriebene Vielecke/Kreis), also die Ermittlung der durch eine Folge von Näherungen definierten Zahl, eine exakte Lösung der Fragestellung möglich ist. Das ist häufig der einzige Weg.

```
\odot Roolfs
```
# Zusammengefasst

7. Gegeben ist die Funktion  $f(x) = x^3$ .

Um die Steigung der Tangente im Punkt  $P(a \mid a^3)$  zu bestimmen, ermitteln wir zunächst die Steigung der Sekante durch  $P(a | a^3)$  und  $Q(a+h | (a+h)^3)$ .

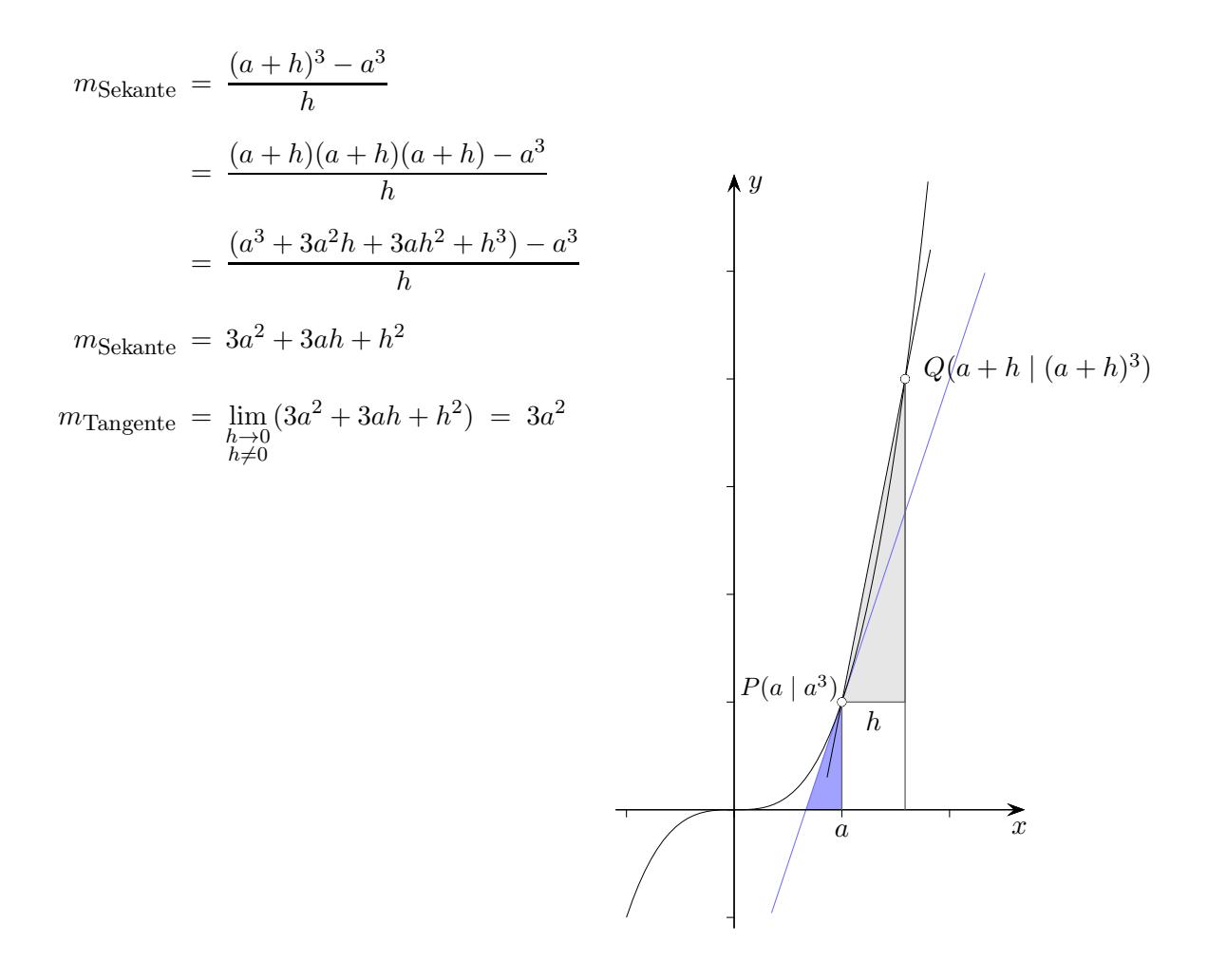

Obwohl  $h \neq 0$  sein muss, fallen scheinbar widersprüchlich alle Summanden, die  $h$  enthalten, weg. Es gilt  $\lim h = 0$ . Eine Nullfolge erzeugt die 0.  $h\rightarrow 0$ <br> $h\neq 0$ 

Auch die Vielfachen einer Nullfolge, sowie deren Summe erzeugen die 0.

Auch wenn  $Q$  sehr dicht an P heranrückt, bleibt ein blau gefärbtes Steigungsdreieck sichtbar.

8. Wir untersuchen die Folge  $a_n = \frac{n+1}{n}$ n

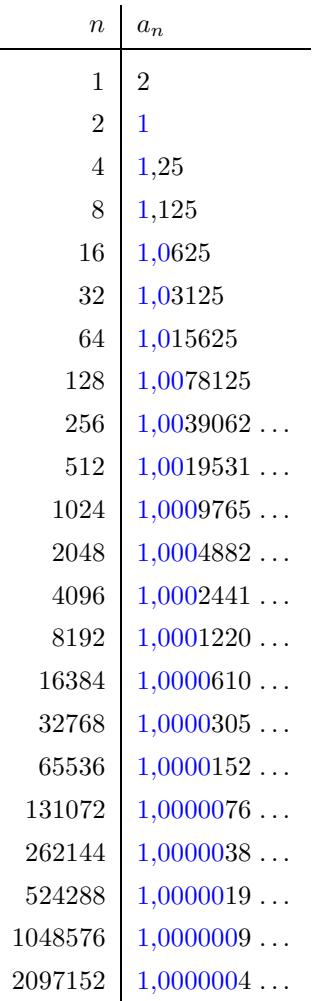

Was versteht man hier propädeutisch unter dem Grenzwert von  $a_n$ ?

Die Folge  $a_n$  kommt der l um so näher (beliebig nahe), je weiter man sie fortsetzt. Der Unterschied zwischen 1 und  $a_n$  wird umso kleiner, je größer die Zahl n wird,  $\lim_{n\to\infty} a_n = 1$ . Die 1 kommt hier in der Folge nicht vor, für kein n gilt also exakt  $a_n = 1$ .  $a_n$  strebt gegen 1,  $a_n \to 1$ .

Die Folge erzeugt die Zahl 1, mit größer werdendem  $n$  ergeben sich immer mehr gültige Dezimalziffern. In einem anderen Fall könnte jedoch z. B. aus 3,19999 in nächsten Schritt 3,200001 werden. Der Grenzwert ist eindeutig. Beachte:  $1 = 0,\overline{9}$ 

Siehe nochmal 3., da wird e durch eine Folge erzeugt (definiert), nebenbei: für e gilt:  $(e^x)' = e^x$ . Man stelle sich vor,  $a_n$  ist eine Näherungsfolge für die Berechnung einer Größe (z. B. Länge oder Fläche), wobei die Näherung umso besser ist, je größer n ist. Dann kann nur der Grenzwert als Maßzahl für die Größe in Betracht kommen.

vereinfacht:

 $\lim_{n\to\infty}\frac{n+1}{n}$  $\frac{+1}{n} = \lim_{n \to \infty} \left(1 + \frac{1}{n}\right) = 1 + \lim_{n \to \infty} \frac{1}{n}$  $\frac{1}{n} = 1 + 0 = 1$ Nullfolge  $\frac{1}{n} \to 0$ 

Für die in der Schule benötigten, einfachen Folgen kann der Grenzwert leicht einsehbar ermittelt werden. Das Konvergenz-Kriterium ist nicht erforderlich.

(c) Roolfs

Ist hier was falsch?

$$
1 = \lim_{n \to \infty} (1)_n = \lim_{n \to \infty} \frac{\frac{1}{n}}{\frac{1}{n}} = \frac{\lim_{n \to \infty} \frac{1}{n}}{\lim_{n \to \infty} \frac{1}{n}} = \frac{0}{0}
$$
  

$$
2 = \lim_{n \to \infty} (2)_n = \lim_{n \to \infty} \frac{\frac{2}{n}}{\frac{1}{n}} = \frac{\lim_{n \to \infty} \frac{2}{n}}{\lim_{n \to \infty} \frac{1}{n}} = \frac{0}{0}
$$

$$
\implies 1 = 2
$$

Ist hier was falsch?

$$
1 = \lim_{n \to \infty} (1)_n = \lim_{n \to \infty} \frac{\frac{1}{n}}{\frac{1}{n}} = \frac{\lim_{n \to \infty} \frac{1}{n}}{\lim_{n \to \infty} \frac{1}{n}} = \frac{0}{0}
$$
  

$$
2 = \lim_{n \to \infty} (2)_n = \lim_{n \to \infty} \frac{\frac{2}{n}}{\frac{1}{n}} = \frac{\lim_{n \to \infty} \frac{2}{n}}{\lim_{n \to \infty} \frac{1}{n}} = \frac{0}{0}
$$
  

$$
\implies 1 = 2
$$

Die Regel für die lim-Bildung eines Quotienten wird nicht beachtet. Der Grenzwert im Nenner muss ungleich null sein. Zudem darf nicht durch null geteilt werden.

$$
1 = \lim_{n \to \infty} (1)_n = \lim_{n \to \infty} \frac{n}{n} = \frac{\lim_{n \to \infty} n}{\lim_{n \to \infty} n} = \frac{\infty}{\infty}
$$
  

$$
2 = \lim_{n \to \infty} (2)_n = \lim_{n \to \infty} \frac{2n}{n} = \frac{\lim_{n \to \infty} 2n}{\lim_{n \to \infty} n} = \frac{\infty}{\infty}
$$
  

$$
\implies 1 = 2
$$

Die Regel für die lim-Bildung eines Quotienten wird nicht beachtet. Für die lim-Bildung wird vorausgesetzt, dass ein Grenzwert existiert.  $\infty$  bedeutet, dass die Folge über alle Grenzen wächst, also kein Grenzwert existiert.

 $\odot$  Roolfs

# Der Weg zur Definition

Mit der Folge  $a_n = \frac{n^4}{2n}$  $\frac{n}{2^n}$  wollen wir eine geom. Größe berechnen (denke hier z. B. an einen Abstand) und nehmen an, dass die Näherungen umso besser werden, je weiter wir in der Folge fortschreiten.

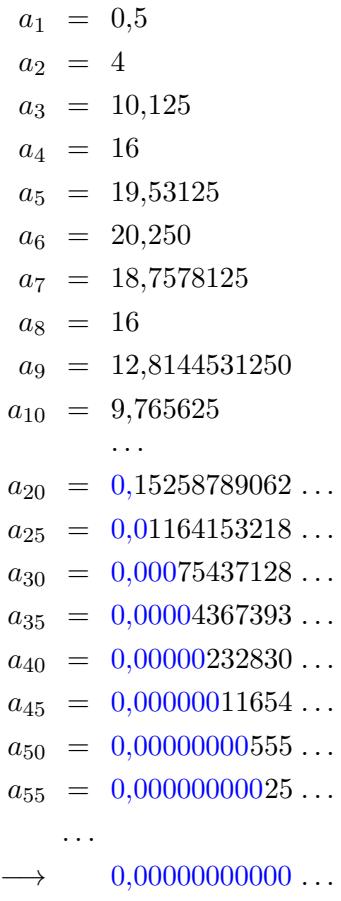

Die Folge scheint die null zu erzeugen. Immer mehr Dezimalstellen der null werden sichtbar. Die Folgenglieder selbst sind ungleich null.

Was heißt es nun, dass die Folge gegen null konvergiert?

Wenn wir z. B. in der Folge auf  $a_{55} = 0.00000000025...$  treffen, erwarten wir, dass die neun Nachkomma-Nullen auch weiterhin stabil bleiben. Wir begnügen uns aber damit, dass es eine Stelle in der Folge gibt, von wo ab die neun Nachkomma-Nullen stabil bleiben. Die Folge wird unserem Verständnis nach gegen null konvergieren, wenn es fur jede beliebige Anzahl an Nachkomma-Nullen eine Stelle in ¨ der Folge gibt, von wo ab die Nachkomma-Nullen stabil bleiben. Das ist i.A. nicht einfach nachzuweisen, zumindest wenn die Grenzwertsätze nicht anwendbar sind.

Die Abweichung von  $a_{55}$  zur null ist kleiner als 10<sup>-9</sup>. Im Hinblick auf Allgemeineres formuliert: Die Folge konvergiert gegen null, wenn es zu jeder Abweichung  $\varepsilon = 10^{-n}$ ,  $n \in \mathbb{N}$ , eine Stelle in der Folge gibt, von wo ab  $|a_n - 0| < \varepsilon$  ist. Auf die spezielle Form von  $\varepsilon$  kann verzichtet werden: Für alle  $\varepsilon > 0$  gibt es eine Stelle ...

Die Verallgemeinerung: Eine Folge konvergiert gegen a, wenn ... liegt auf der Hand. Den Nachweis für  $\lim_{n\to\infty} a_n = 0$  erbringen wir hier nicht. Als Abstand kommt nur null in Frage, da

jeder andere pos. Wert unterschritten wird.

[Heronverfahren](http://groolfs.de/klasse9pdf/Heron.pdf) [Intervallschachtelung](http://groolfs.de/jahrgang111pdf/Intervallschachtelung.pdf) [ReelleZahlen](http://groolfs.de/jahrgang112pdf/ReelleZahlen.pdf) [Startseite](http://groolfs.de/)